# Final Project M5

Monday, April 17, 2017

# Agenda

- Announcements
- Reading Quiz
- Review M5 Requirements
- M5 Support Session

### Announcements

- Next week: M6 Technical report
- Week after next: M7 Presentation
- Presentation: 4 days: Mon 05/01 Thur 05/04, from 6:30 to 8:30pm
- Very important: email by EOW if your group has a conflict on any of those days

# Q1: QuickSight is a highly-available data visualization tool that is hosted on AWS

a) True

b) False

# Q2: QuickSight can also be installed locally for development purposes

a) True

b) False

# Q3: To connect to a Redshift cluster from QuickSight:

- a) Whitelist IP range for QuickSight
- b) Create a data source for Redshift
- c) Provide the database credentials
- d) All of the above

# Q4: To query Redshift tables from QuickSight:

- a) Run the copy command in Redshift
- b) Run the unload command in Redshift
- c) Create a dataset in QuickSight and select the Redshift table to query
- d) QuickSight cannot access Redshift tables directly

## Q5: What is the likely cause of this error?

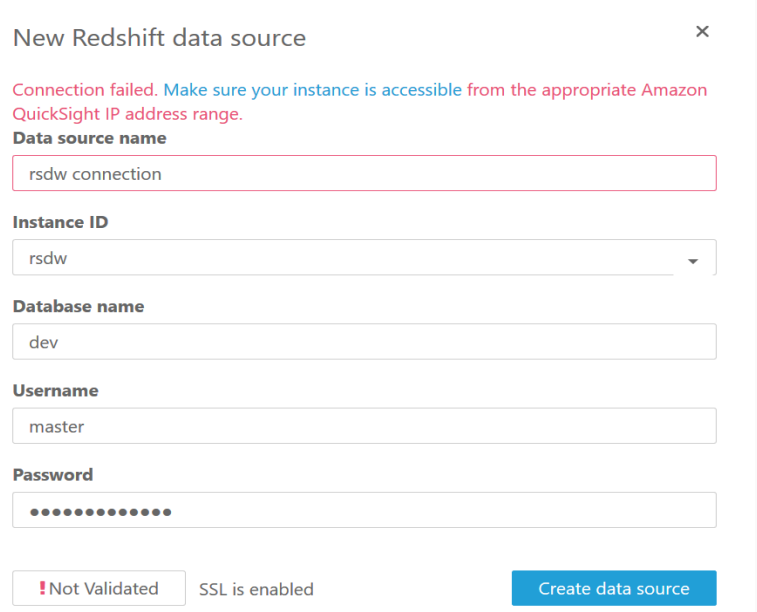

- a) Bad database credentials
- b) Bad database name
- c) Bad connection endpoint
- d) QuickSight IP range not whitelisted
- e) None of the above

# Final Project Data Visualization

#### **M5 topics:**

- database views
- query tuning techniques
- QuickSight: data source, dataset, chart types
- QuickSight: auto-graph feature